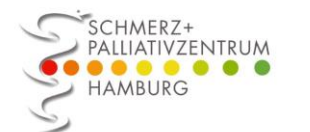

## Kopfschmerz- Kalender

Name: Monat: 202

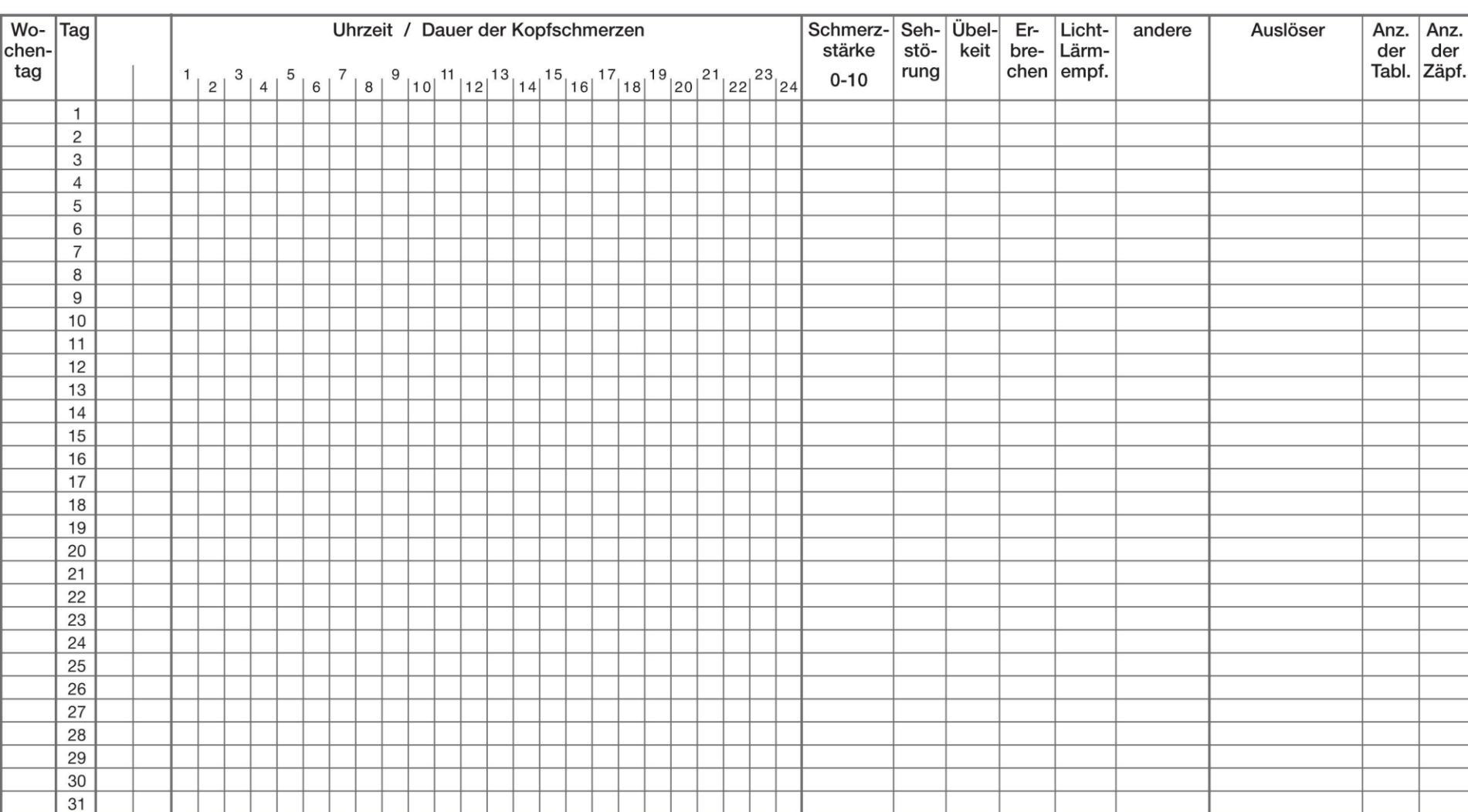

Dauer der Kopfschmerzen markieren: ------- Medikamenteneinnahme markieren: 1= 2= 3= Auslöser eintragen (z.B. Streß, Ärger, Ernährung, Alkohol, Entspannung, Freude, Wetter) Behandlungen: T = TENS, G = Gymnastik eigene, KG = Krankengymnastik, E = Entspannung, A = Arztbesuch Dauermedikamente: